## **Ασκήσεις Επανάληψης για Εξετάσεις**

Άσκηση 1: Σχεδιάστε την παρακάτω παρουσίαση.

- Να βάλετε εναλλαγή διαφάνειας
- Κίνηση
- Ήχο, αριθμό σελίδας, υποσέλιδο,

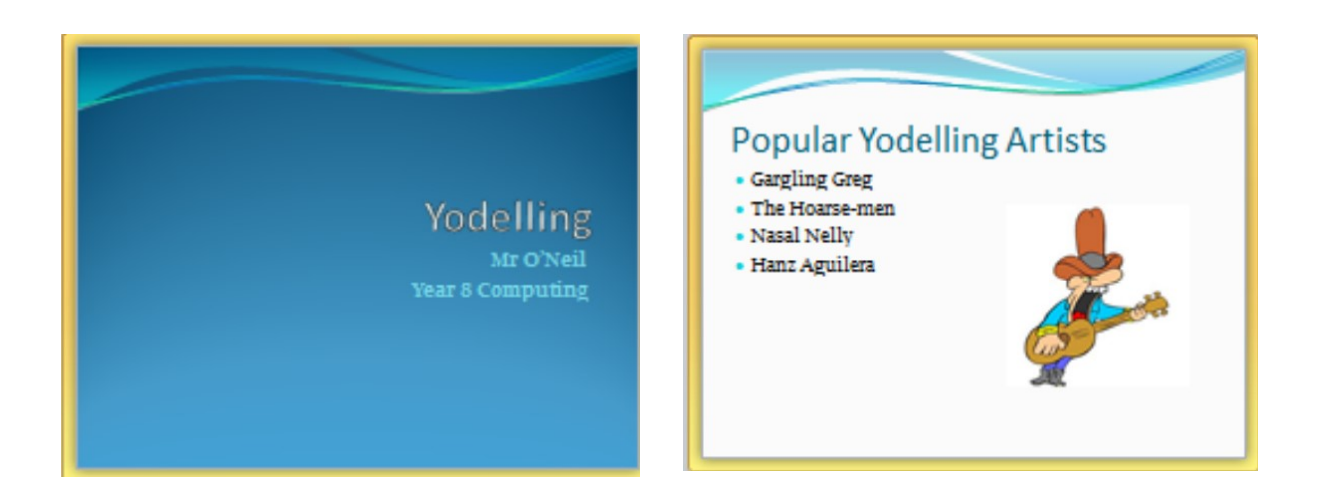

## **Reasons for liking Yodelling**

- $\frac{1}{2}$  Sounds better than cats fighting on a tin roof
- $\bullet$  Clears my throat
- $\delta$  Sounds better than a dentist's drill
- $\bullet$  Annoys my next door neighbour
- <sup>5</sup> Sounds better than country music.

**REAL** ÆL.